# Les journées SQL Server 2014

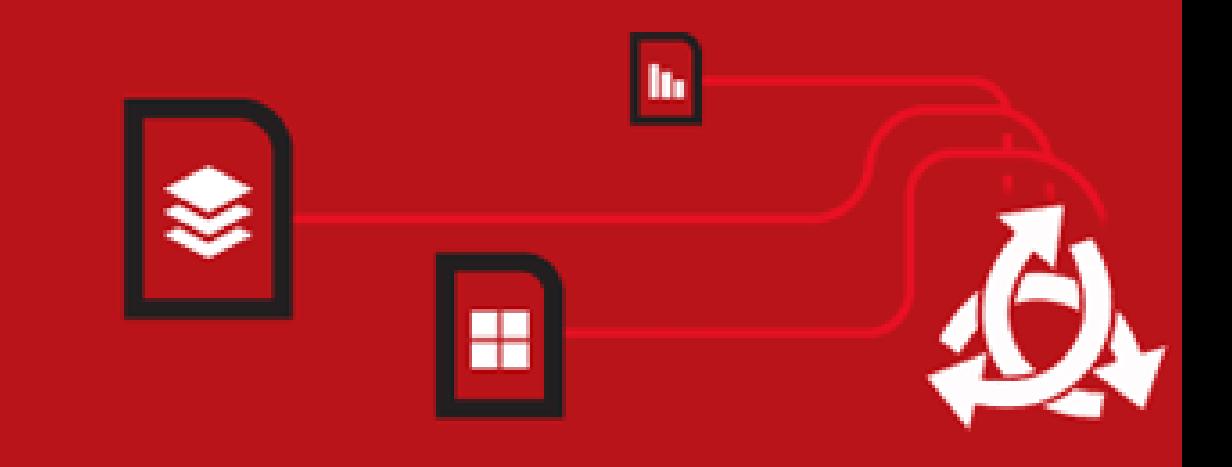

#JSS2014

Un événement organisé par GUSS

Les journées SQL Server 2014

# Les statistiques

Arian Papillon, MVP SQL Server Frédéric Brouard, MVP SQL Server

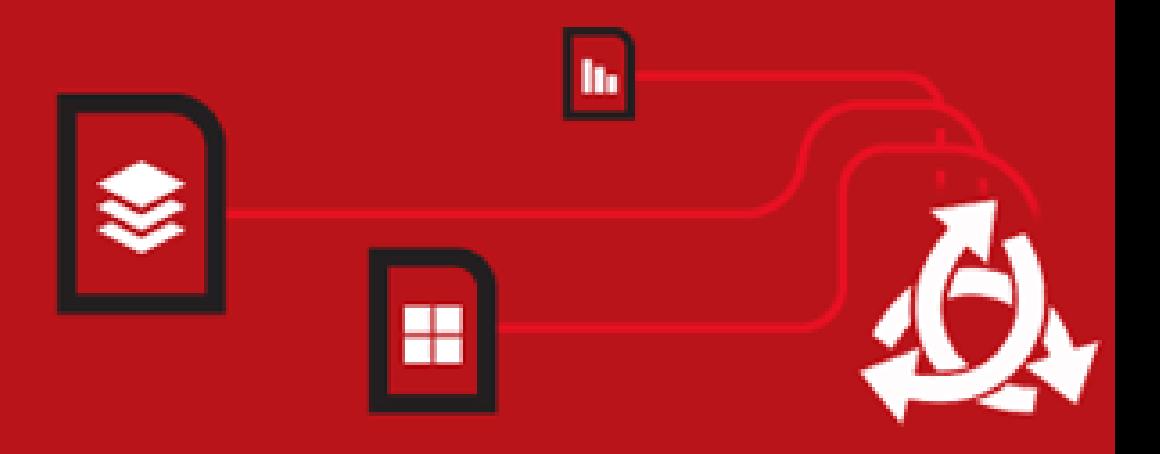

Un événement organisé par GUSS

#JSS2014

# Merci à nos sponsors

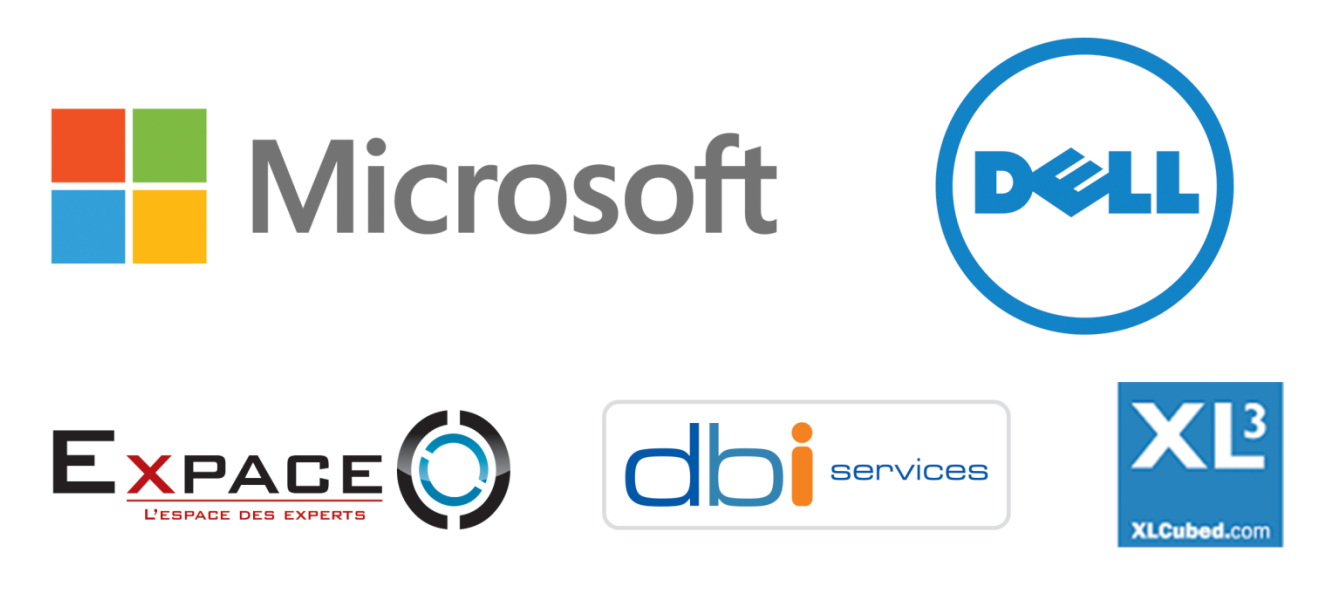

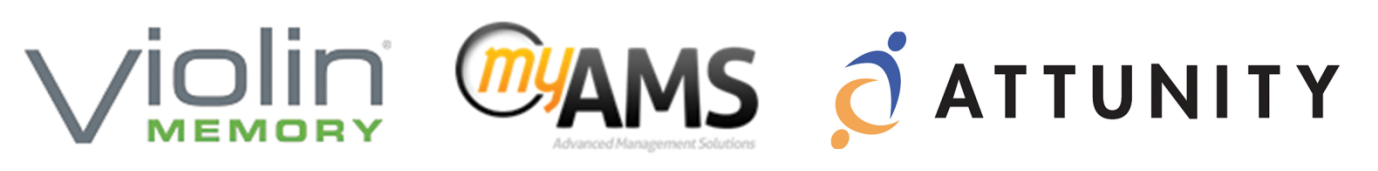

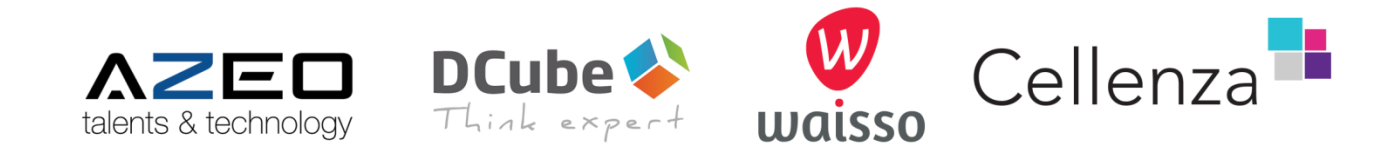

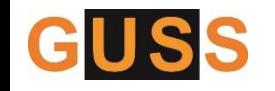

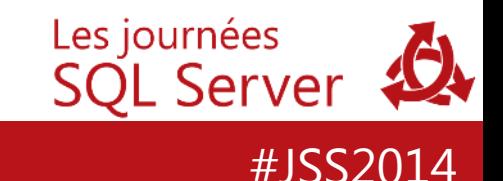

• Arian Papillon – a.papillon@datafly.fr

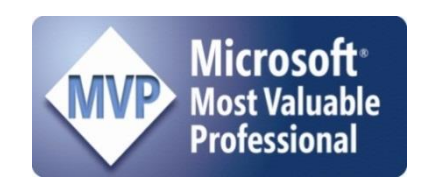

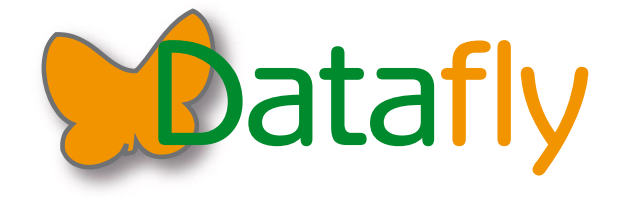

- Frédéric Brouard
	- sqlpro@sqlspot.com

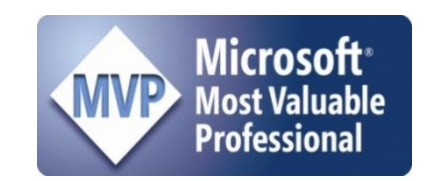

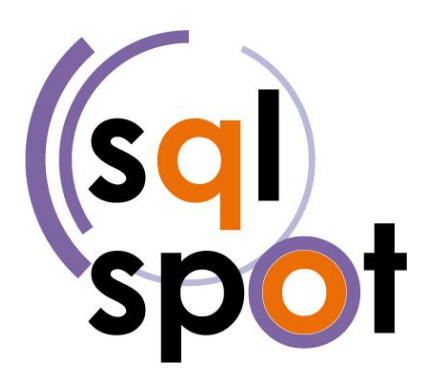

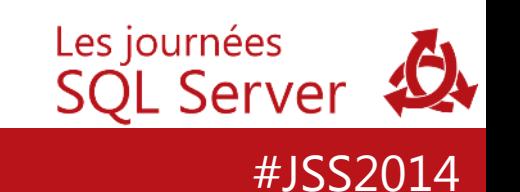

# Parution : 31/12/2014

# **SQL Server** 2014

Développer et administrer pour la performance

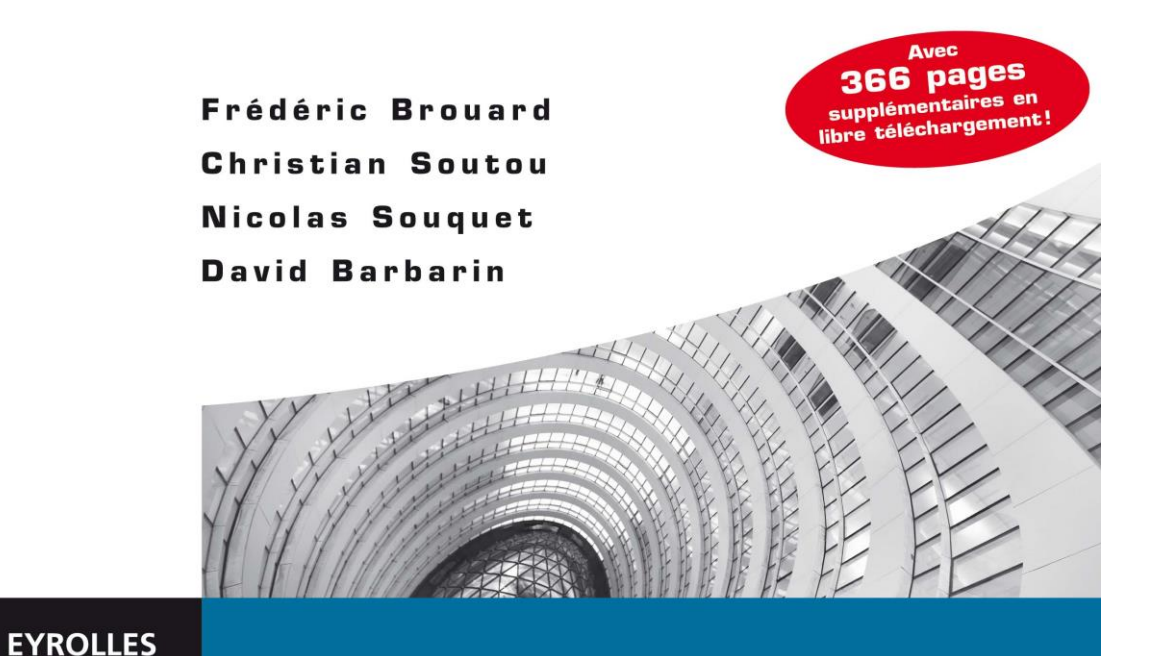

# **1 232 pages !**

- **Partie I. Création des objets et manipulation des données**
- **Partie II. Programmation avancée : Transact-SQL, vues, .NET**
- **Partie III. Gestion des bases de données : stockage, sécurité, sauvegarde...**
- **Partie IV. Maintien des performances**
- **Partie V. Administration du serveur**

Les journées **SQL Server** 

#JSS2014

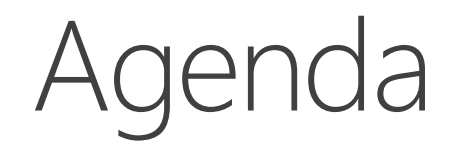

- A quoi servent les statistiques
- La création des statistiques
- Comment sont-elles utilisées par l'optimiseur
- La maintenance des statistiques
- Cas particuliers
- Bonnes pratiques

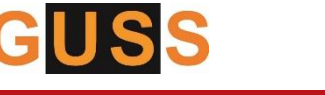

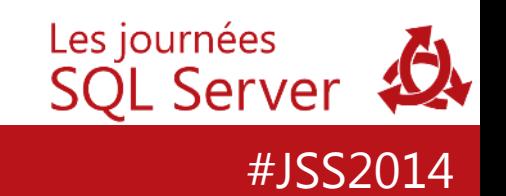

# A quoi servent les statistiques

#### *Il y a les mensonges, les gros mensonges… et les statistiques !*

**Benjamin Disraéli, première ministre anglais, lorsqu'on lui présenta les statistiques vers 1870**

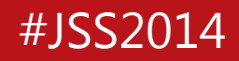

# Requête et contexte

• Table des employés d'une maternité, requête :

SELECT \* FROM Employés WHERE Salaire  $> 2000$ AND Sexe = 'femme'

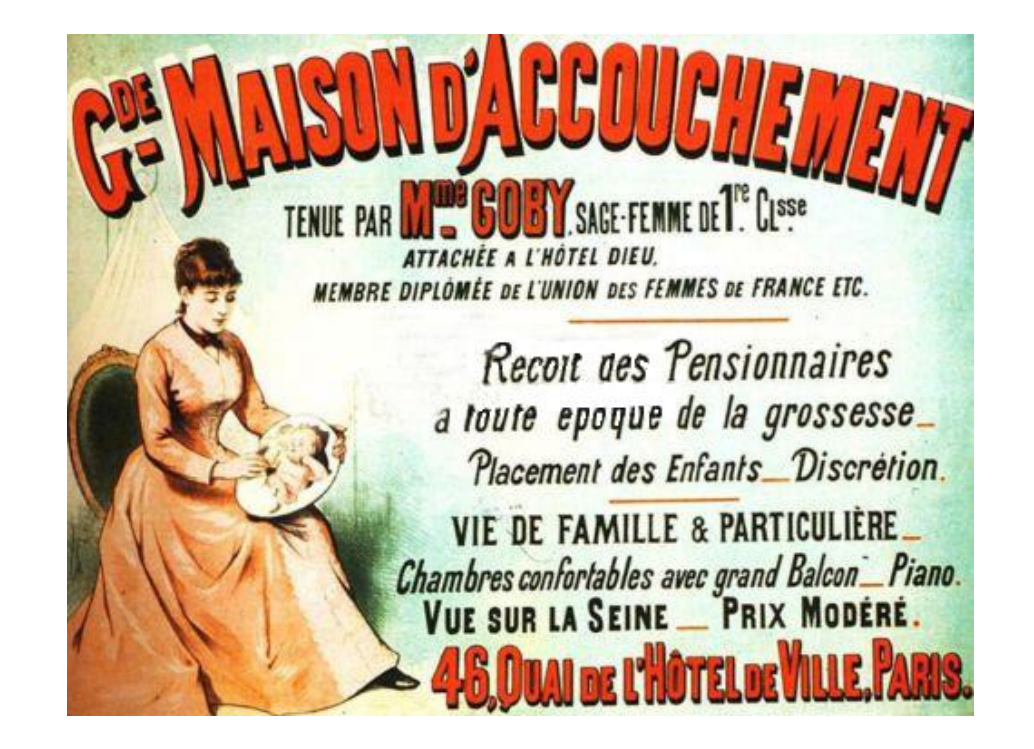

• Quel critère prendre en priorité ?

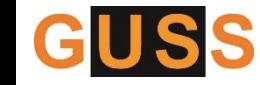

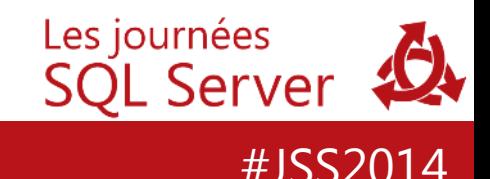

# Même requête, autre contexte

• Même requête dans une mine :

```
SELECT * FROM Employés
WHERE Salaire > 2000AND Sexe = ' femme'
```
• Et maintenant?

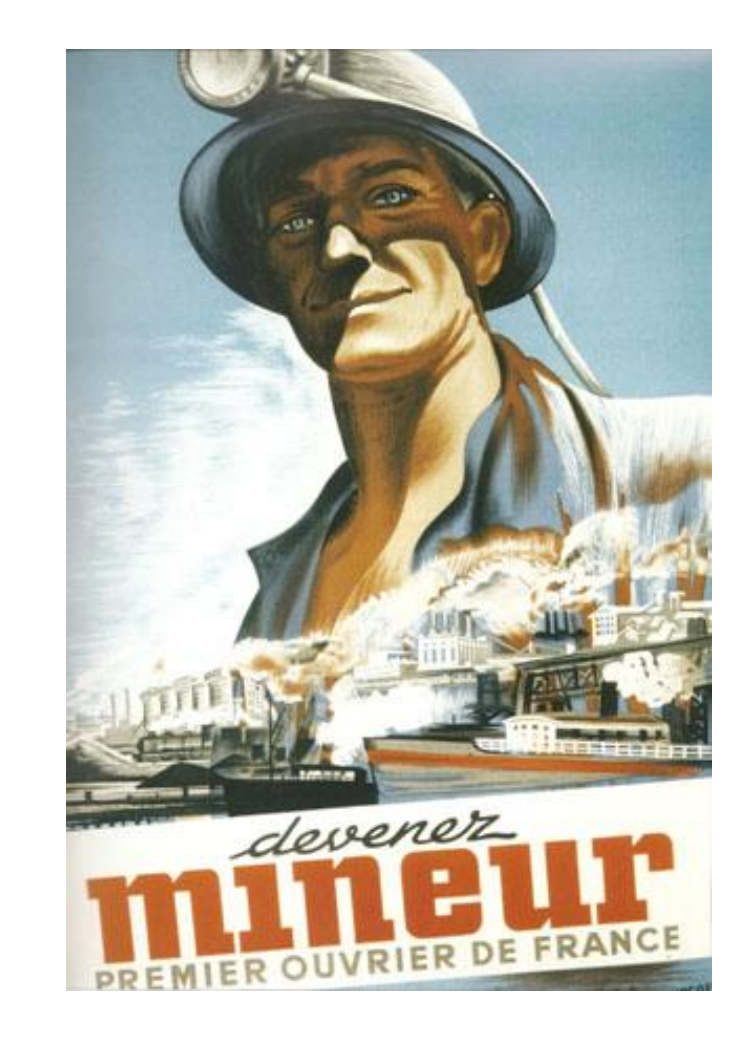

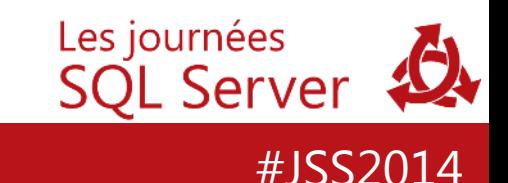

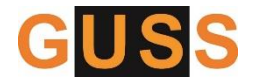

# L'optimiseur

• L'optimisation statistique des requêtes est basée sur le coût

– Moins il y a de données à traiter, plus c'est rapide

- Pour élaborer un plan d'exécution efficace, l'optimiseur doit donc estimer le nombre de lignes traitées par chaque opérateur : c'est **l'estimation de la cardinalité**.
	- Cardinalité : nombre de lignes traitées par un opérateur de requête Les journées SQL Server

#JSS2014

# La estimación de la cardinalitad\*

\* L'estimation de la cardinalité

- L'estimation des cardinalités affectera le plan d'exécution
	- Les modes d'accès aux données et le choix (ou non) d'un index
	- Le choix des opérateurs : certains sont meilleurs pour traiter peu de lignes, d'autres pour beaucoup de lignes
	- La taille de la mémoire nécessaire pour l'exécution
	- Le parallélisme
- SQL Server se sert des **statistiques** pour faire cette estimation
	- Il peut aussi s'aider des contraintes (check, unique, primary key, foreign key – *optimisation sémantique*)

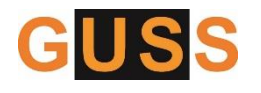

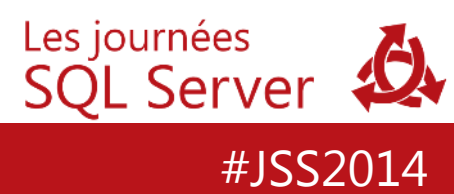

# Un peu de vocabulaire

- Prédicat
	- Expression logique qui renvoie VRAI, FAUX ou INCONNU
	- Exemple : évaluation d'une clause WHERE, HAVING, ON (join)
- Densité
	- S'applique à une colonne ou un jeu de colonnes
	- Mesure le taux de doublons
	- Formule : 1/nombre de valeurs uniques
- Sélectivité
	- S'applique à un prédicat

– Mesure le pourcentage de la table qui correspond au prédiremées

#JSS2014

# **Statistique**

- Une statistique (sur une ou plusieurs colonnes d'une table) contient des informations permettant d'évaluer le nombre de lignes retournées pour un prédicat (une valeur ou une plage de valeurs)
- Elle contient plusieurs informations :
	- Nombre de lignes total
	- Taille moyenne de la colonne
	- Densité moyenne
	- Histogramme de répartition des valeurs, basé sur un échantillon
	- Statistiques de résumé de chaînes (pour colonne caractère)
- Ces informations sont capturées au moment de la création GUSS<sup>ou de la mise à jour.</sup> Les journées **SQL Server**

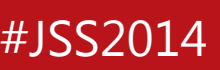

# Que contiennent les statistiques ?

#### Entête

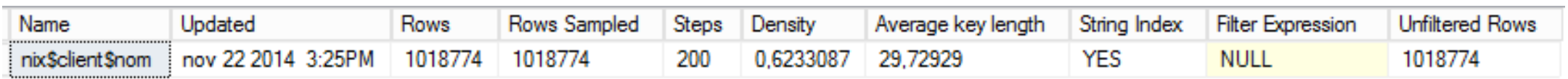

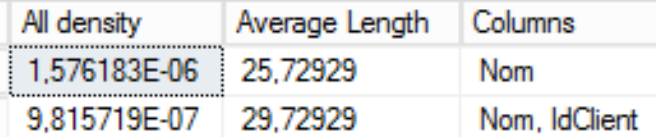

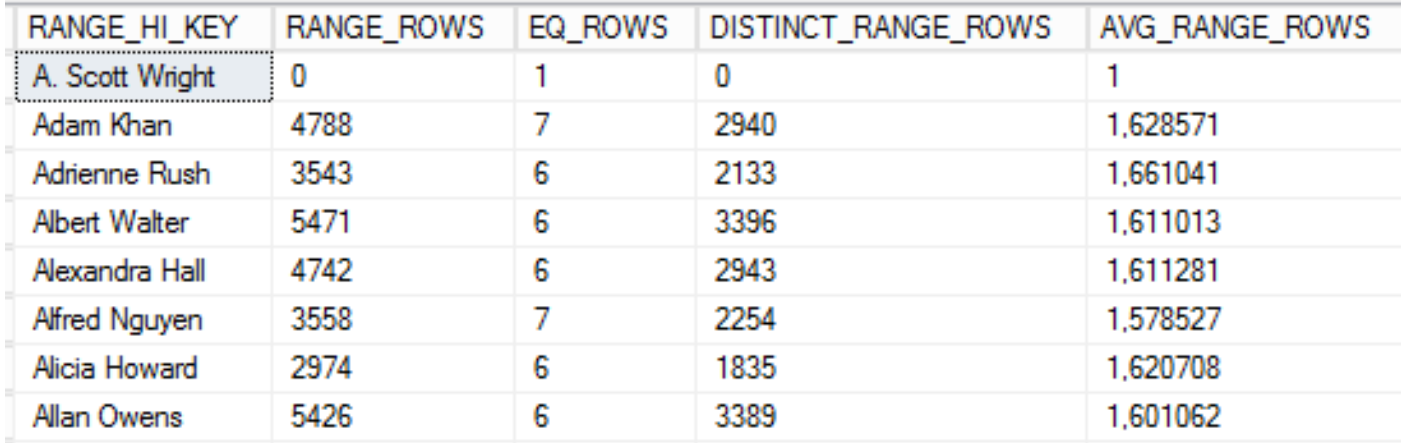

#### Vecteur de densité

#### Histogramme

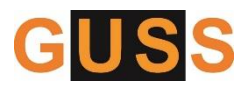

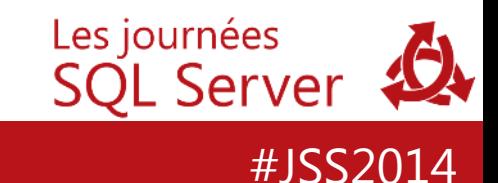

# Comment les voir ?

- SSMS
- DBCC SHOW STATISTICS

– Ex : DBCC SHOW\_STATISTICS (MaTable, \_WA\_Sys\_00000002\_2A4B4B5E)

- Vues système, DMV's, fonction
	- Vues sys.stats, sys.stats\_columns
	- DMV sys.dm\_db\_stats\_properties(object\_id,stat\_id)
		- A partir de SQL 2008 R2 SP2 / SQL 2012 SP1
	- Fonction stats\_date(object\_id, stats\_id)

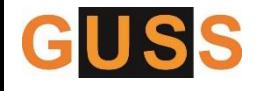

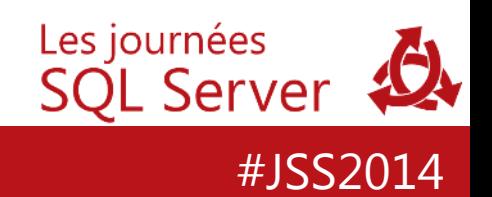

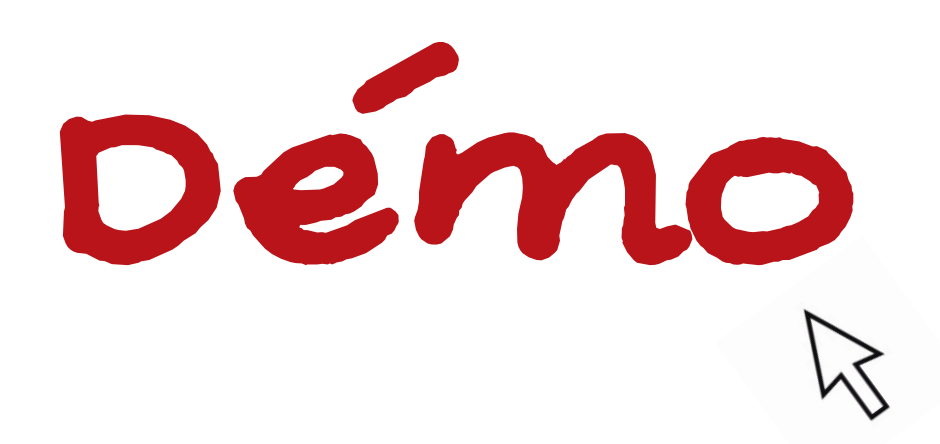

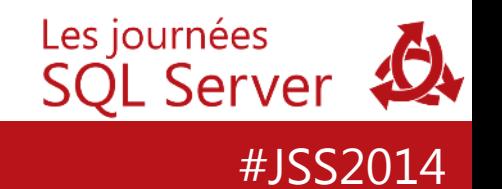

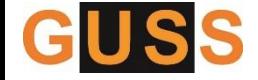

# Création des statistiques

#### *Les sympathisant de droite ont une espérance de vie de 5 années supérieures à ceux de gauche…*

**Sondage anglais début des années 2000**

**MORALITÉ : pour vivre plus vieux, votez à droite !**

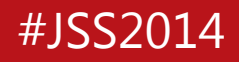

# Création des statistiques

- Les statistiques sont créées :
	- Automatiquement pour chaque index, à la création
	- Automatiquement sur les colonnes non indexées qui sont interrogées
		- si l'option auto\_create\_statistics est activée pour la base de données
		- statistiques mono-colonne uniquement
		- \_WA\_Sys\_xxxxx
	- Ou manuellement
		- Instruction CREATE STATISTICS
		- Procédure sp\_createstats

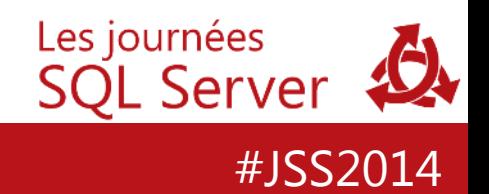

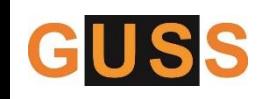

# CREATE STATISTICS

- Les statistiques peuvent être :
	- Multi-colonnes (jusqu'à 32 colonnes)
	- Filtrées : clause WHERE
	- Incrémentales (SQL 2014) : mises à jour par partition
- On peut choisir l'échantillonnage :
	- FULLSCAN : scanne toute la table
	- ou SAMPLE : en pourcentage ou en nombre de lignes

```
CREATE STATISTICS statistics_name
ON { table_or_indexed_view_name } ( column [ ,...n ] ) 
    [ WHERE <filter_predicate> ]
    [ WITH 
            [ [ FULLSCAN | SAMPLE number { PERCENT | ROWS } 
        [ [ , ] NORECOMPUTE ] 
        [ [ , ] INCREMENTAL = { ON | OFF } ]
    ] ;
```
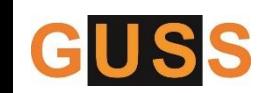

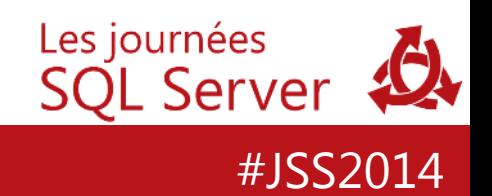

## sp\_createstats

- Crée une statistique sur chaque colonne de chaque table (sauf si statistique déjà existante)
	- Peu souvent utile, car la création automatique peut suffire à faire ce travail

```
EXEC sp_createstats
```
- **[ [ @indexonly = ] { 'indexonly' | 'NO' } ]**
- **[ , [ @fullscan = ] { 'fullscan' | 'NO' } ]**
- **[ , [ @norecompute = ] { 'norecompute' | 'NO' } ]**
- **[ , [ @incremental = ] { 'incremental' | 'NO' } ]**

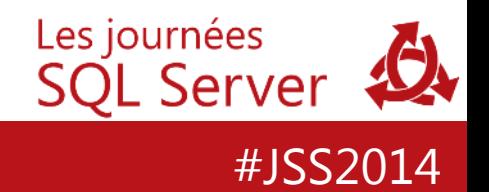

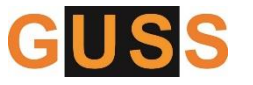

# Statistiques dupliquées

- Lors de la création d'un index, la création des statistiques ne tient pas compte de l'existence préalable de statistiques de colonnes.
- Nettoyez les statistiques en double…

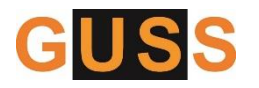

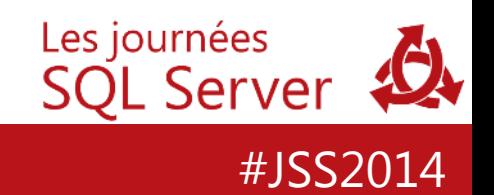

# Comment l'optimiseur utilise les statistiques

#### *73% des accidents de la route surviennent à proximité du domicile*

**Source : INRETS, http://www.roulons-autrement.com/videos/voir/ les-accidents-de-la-route-surviennent-a-proximite-du-domicile-0404** 

#### **Conclusion : allez habiter chez les autres !**

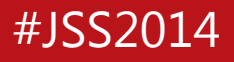

# Expérimentations

- Ici nous regardons comment l'optimiseur utilise les statistiques
	- Egalité, inégalité, prédicats multiples, jointure…
- Avec SQL 2014, certains modes de calcul pour l'estimation des cardinalités sont modifiés
	- est-ce réellement mieux ?

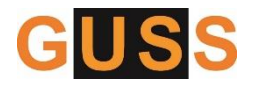

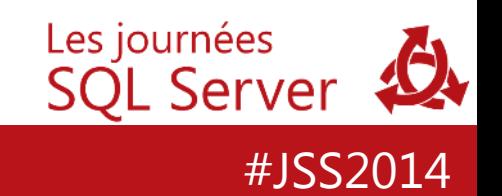

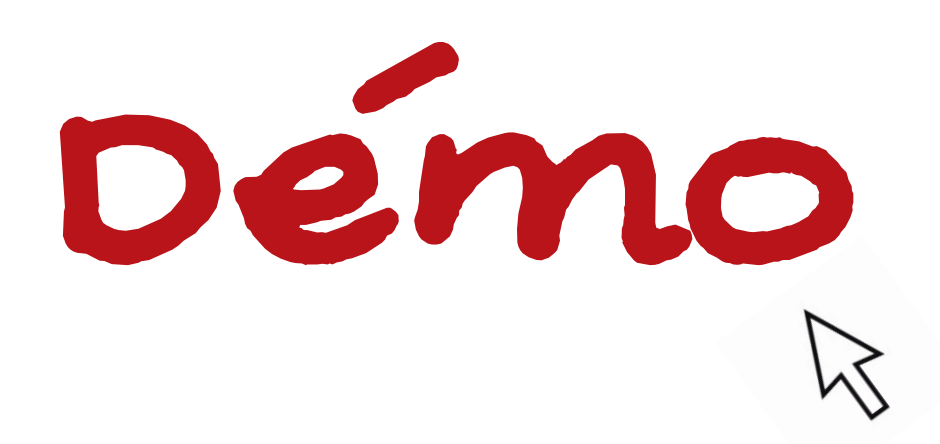

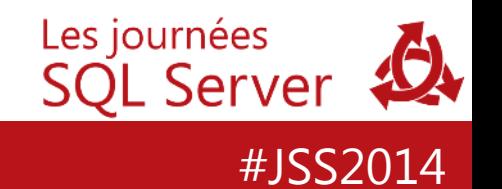

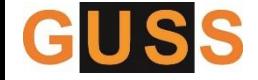

# Egalité avec une constante

#### WHERE Nom = 'Constante'

- A la compilation, l'optimiseur connaît la valeur recherchée
- Il se sert de l'histogramme

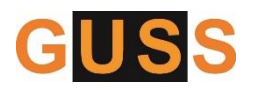

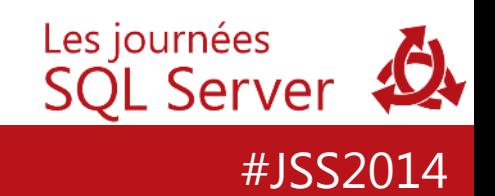

Egalité avec une variable

 $WHERE$  Nom = @Variable

- A la compilation, l'optimiseur ne connaît pas la valeur recherchée
	- Valeur inconnue -> OPTIMIZE FOR UNKNOWN
- Il se sert de la densité
- Le SQL dynamique fonctionne mieux !

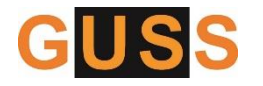

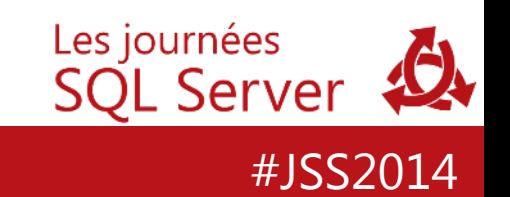

# Inégalité

#### WHERE Colonne > | < | <>| BETWEEN

- Avec valeurs connues (constantes)
	- se sert de l'histogramme pour calculer l'estimation
- Sans valeur connues (variables)
	- La densité ne l'aide pas
	- Calcul générique
		- Une borne : 30 % de la table
		- Deux bornes :
			- SQL 2012 : 9 % de la table
			- SQL 2014 : ??? nouveau calcul !

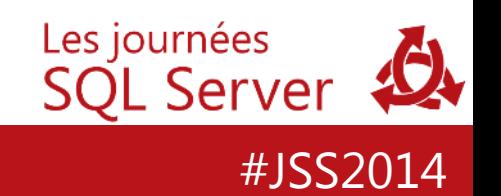

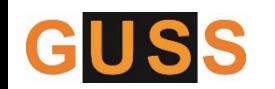

# Absence de statistiques

- Egalité : formule générique
	- SQL 2012 : √(NbLignes \* √(NbLignes))
	- SQL 2014 : √(NbLignes)
- Inégalité : calcul « à la louche »
	- 30% de la table… !

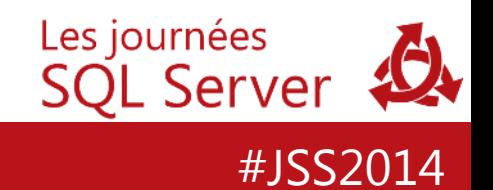

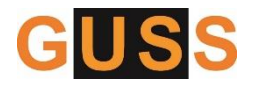

# Prédicats multiples (plusieurs colonnes)

- Combine les cardinalités des prédicats
	- Avant SQL 2014, le calcul de l'optimiseur considère que les prédicats sont indépendants
	- Cela peut provoquer des sous-estimations si les prédicats sont corrélés : WHERE Ville='Paris' AND CodeDept = '75'
- A partir de SQL 2014, le mode de calcul a évolué

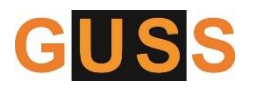

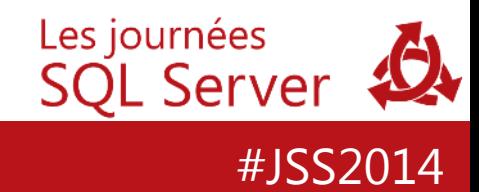

# Jointure

- Combine les cardinalités des différentes tables – Utilise l'histogramme ou la densité
- Une mauvaise estimation peut dégrader l'ensemble du plan d'exécution
	- Attention si la distribution des données est mal répartie
	- Les jointures successives héritent de la mauvaise estimation

#JSS2014

• Pour résoudre le problème on peut parfois utiliser des statistiques filtrées Les journées **SQL Server** 

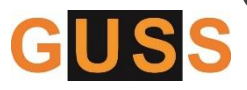

# Statistique filtrée

- Intéressante si couvrant une requête
	- Cas du booléen : *commande active*
	- Critère fréquemment demandé : *devise euro*

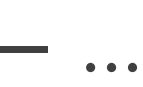

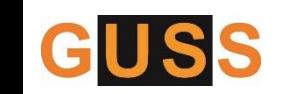

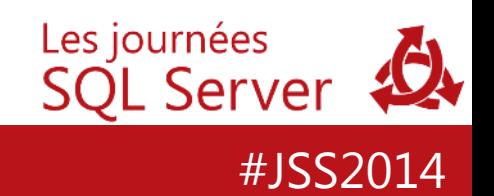

# La gestion des statistiques

#### *Les médecins font-il mourir ?*

### *En 1982 en Israël, lors d'une grève des médecins de plusieurs semaines, on constata une baisse sensible des décès !*

**Source : Joseph Klatzmann – Attention statistiques !** 

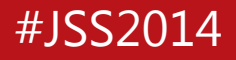

Les statistiques sont-elles exactes ?

• *Les statistiques, c'est comme le bikini : ça donne des idées mais ça cache l'essentiel (Coluche)*

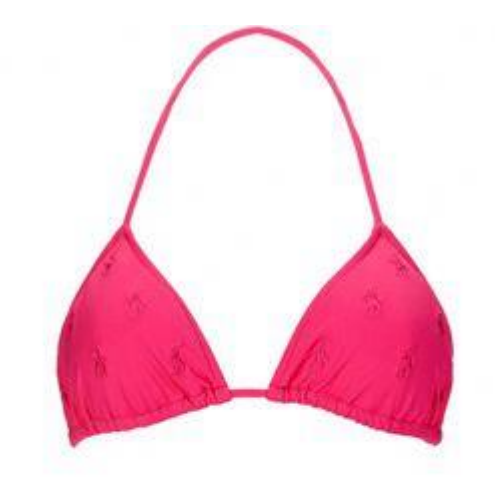

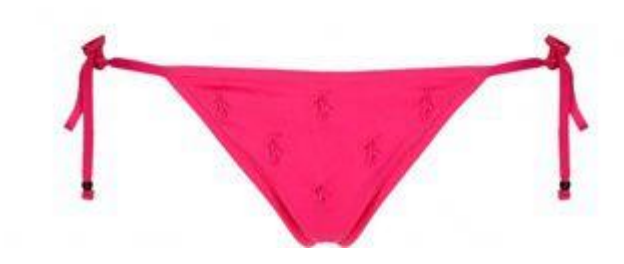

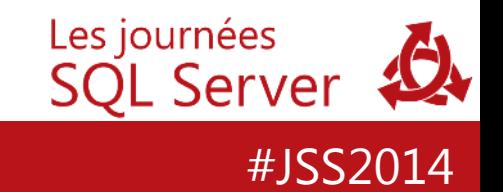

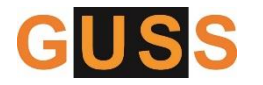

# Echantillonnage par défaut

- L'échantillon par défaut dépend de la taille de la table :
	- Si < 8MB : FULLSCAN
	- Si > 8MB : selon un algorithme qui réduit l'échantillonnage selon le nombre de lignes de la table
- Plus la table est grosse, plus l'échantillon est grossier…

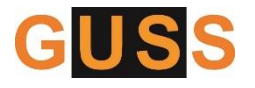

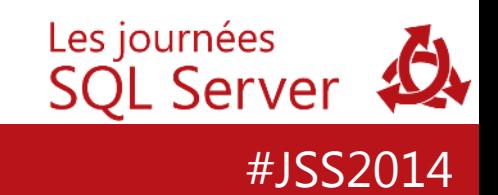

# Distribution inégale

- Les statistiques, même à jour, peuvent être imprécises :
	- Il n'y a que 200 étapes (maximum) dans l'histogramme
	- La densité est calculée sur toute la table

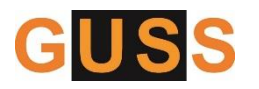

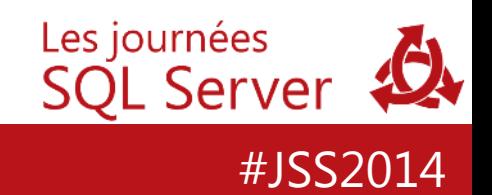

# Mise à jour automatique des statistiques

- La mise à jour automatique des statistiques se déclenche lorsque le nombre de modifications dépasse 20% des lignes de la table (+500 lignes), avec au moins 500 modifications
	- L'échantillonnage par défaut est utilisé
	- La requête (compilation) déclenche la mise à jour :
		- Immédiate
		- ou asynchrone si l'option de base de données AUTO\_UPDATE\_STATISTICS\_ASYNC est activée (édition Entreprise)
- Le traceflag 2371 permet de rendre dynamique le seuil de déclenchement pour les grosses tables
	- Plus il y a de lignes, plus le seuil est bas

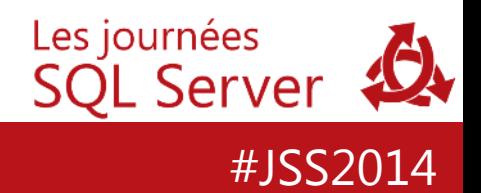

# Mise à jour manuelle des statistiques

#### • UPDATE STATISTICS

```
UPDATE STATISTICS table_or_indexed_view_name
    [ {{ index_or_statistics__name } | ( { index_or_statistics_name } [ ,...n ] )}] 
         [ WITH 
         [ FULLSCAN | SAMPLE number { PERCENT | ROWS } | RESAMPLE 
               [ ON PARTITIONS ( { <partition_number> | <range> } [, …n] ) ]
         ] 
                 [ [ , ] [ ALL | COLUMNS | INDEX ] 
             [ [ , ] NORECOMPUTE ] 
        [ [ , ] INCREMENTAL = { ON | OFF } ]
    ] ;
```
- sp\_updatestats
	- Pour toutes les tables (internes et utilisateur) de la base
	- Met à jour les statistiques dès lors qu'une ligne a été modifiée
	- RESAMPLE ou échantillon par défaut

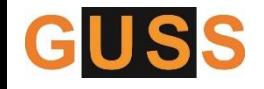

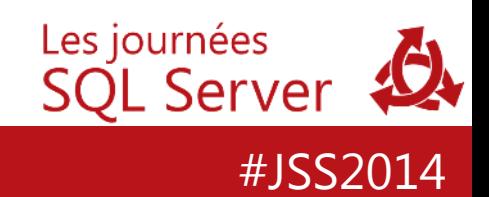

# Contrôler la mise à jour automatique

- Options de base de données
	- AUTO\_UPDATE\_STATISTICS ON|OFF
	- AUTO\_UPDATE\_STATISTICS\_ASYNC ON|OFF
- Option NORECOMPUTE – CREATE STATISTICS, UPDATE STATISTICS
- Option STATISTICS\_NORECOMPUTE – CREATE INDEX, ALTER INDEX
- sp\_autostats

```
sp_autostats [ @tblname = ] 'table_or_indexed_view_name' 
    [ , [ @flagc = ] 'stats_value' ]
```

```
[ , [ @indname = ] 'statistics_name' ]
```
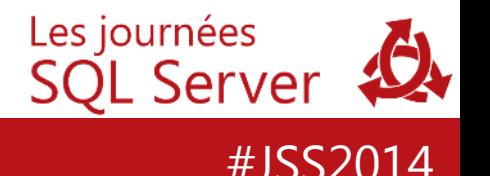

# Cas particuliers

# *Statistiquement, chaque humain est doté de deux yeux, un cœur, deux bras, un cerveau, deux jambes…*

*… et d'un testicule !*

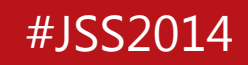

# Tables In Memory – Hekaton (2014)

- Aucune mise à jour automatique des statistiques
	- Les statistiques doivent être mises à jour manuellement avec les options FULLSCAN ou RESAMPLE et **NORECOMPUTE**
	- A la création de la table et des index, les statistiques sont créées mais non peuplées
	- La création automatique de statistiques de colonne fonctionne, mais pas de mise à jour automatique par la suite.
- Les procédures stockées en code natif doivent être recréées après mise à jour des statistiques Les journées

#JSS2014

SQL Server

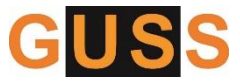

# CREATE COLUMNSTORE INDEX... ColumnStore index

• créé une entrée non renseignée de statistiques :

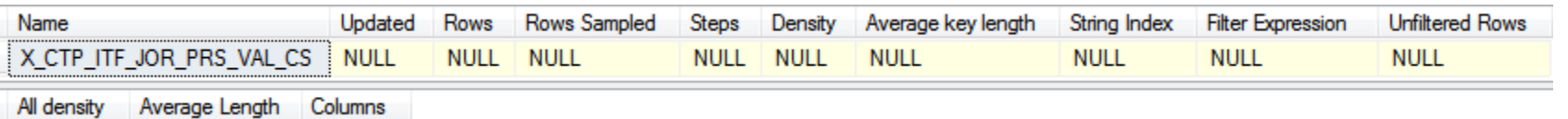

RANGE\_HI\_KEY RANGE\_ROWS EQ\_ROWS DISTINCT\_RANGE\_ROWS AVG\_RANGE\_ROWS

#### statistiques de cardinalité par segments : SELECT \* FROM sys.column\_store\_row\_groups statistiques de volume et d'entrée dans les "dictionnaires" SELECT \* FROM sys.column\_store\_dictionaries. **SQL Server**

#JSS2014

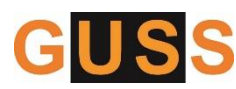

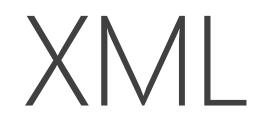

#### Pas de statistiques

- Mais entrées fantômes dans la vue sys.stats
- Pensez à rendre votre index « sélectif » : – sys.sp\_db\_selective\_xml\_index

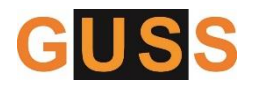

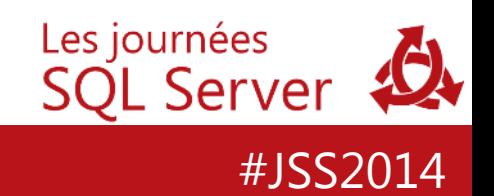

# Spatial

- Statistiques collectées sur un « plan » ou une aire géodésique
- Visualisable par : sp\_help\_spatial \_ *[geometry | geography]* \_histogram

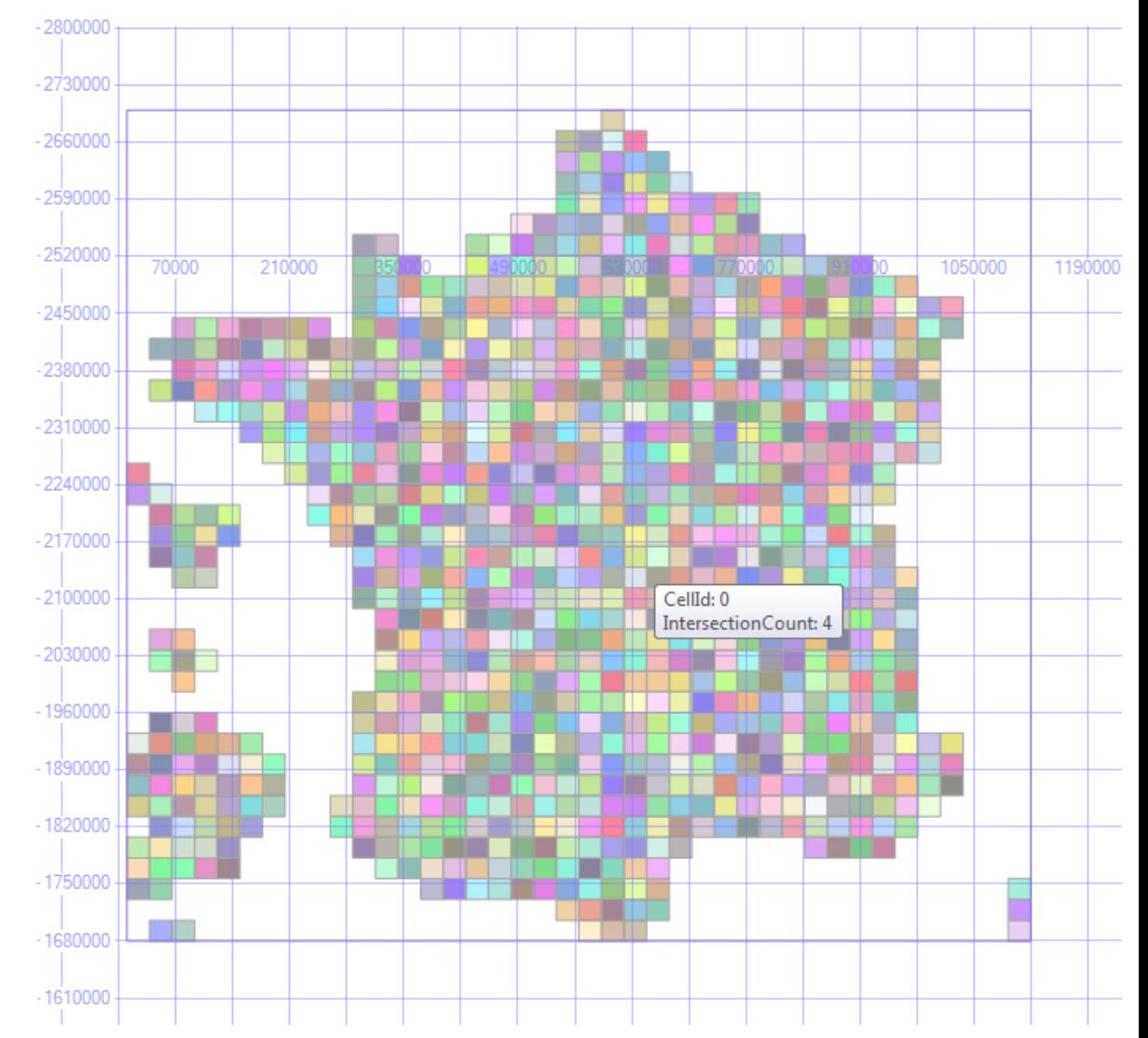

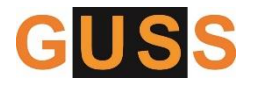

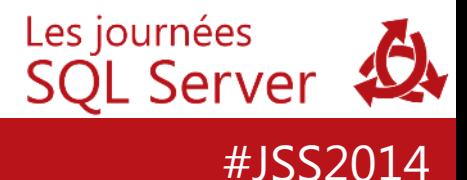

# FULLTEXT

Recherches « plain texte » :

• Pas de statistiques

Recherches sémantiques :

• Les statistiques sont incluses dans la base *semanticsdb*

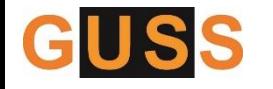

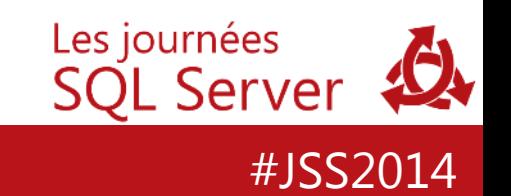

## Bonnes pratiques

*la proportion de divorces parmi les ménages qui partagent les tâches domestiques de manière équitable est environ 50% plus élevée que chez ceux où l'essentiel du travail est accompli par la femme*

**Source : Thomas Hansen, institut Nova à Oslo 2012**

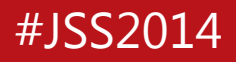

# Bonnes pratiques

- Conservez AUTO\_CREATE\_STATISTICS et AUTO\_UPDATE\_STATISTICS à ON (par défaut)
	- Testez AUTO\_UPDATE\_STATISTICS\_ASYNC si la mise à jour automatique pose des problèmes
- Eliminez les statistiques dupliquées
- Planifiez régulièrement un job de mise à jour des statistiques avec un fort échantillonnage ou un FULLSCAN

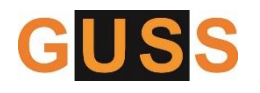

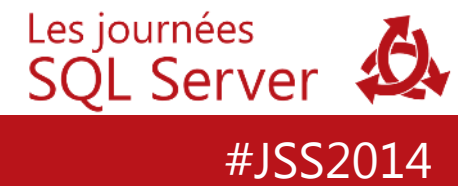

# Bonnes pratiques

• Utilisez les statistiques filtrées et/ou multicolonnes pour résoudre des problèmes d'estimation et de distribution de valeurs

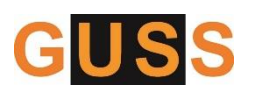

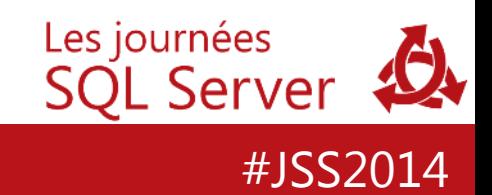

# Questions & Réponses

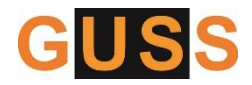

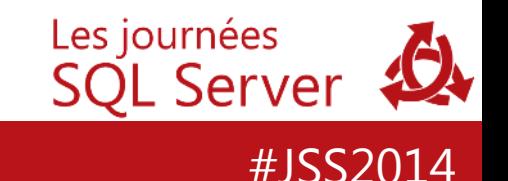

# Téléchargez la présentation

- Blog Datafly : <http://blog.datafly.pro/post/les-statistiques>
- Blog SQLPro : [http://blog.developpez.com/sqlpro/p/ms-sql](http://blog.developpez.com/sqlpro/p/ms-sql-server/les-verrous)server/les-statistiques

• Site GUSS : [www.guss.pro](http://www.guss.pro/)

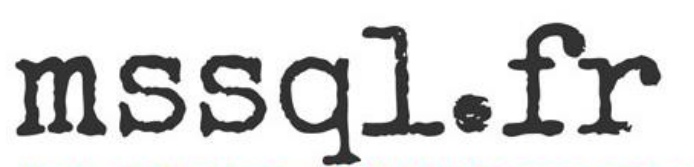

L'actualité technique MS SQL Server en France (et ailleurs)

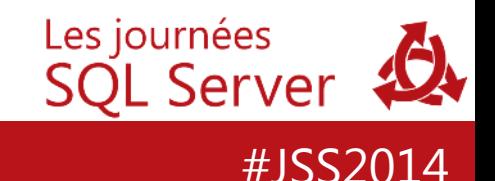

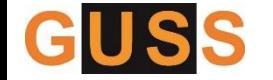

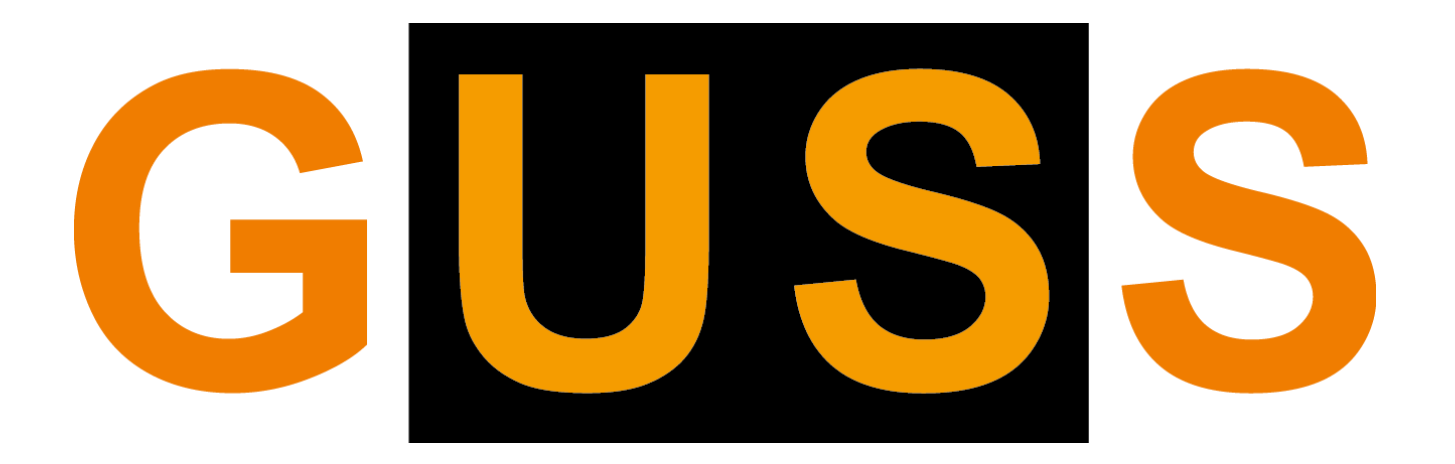

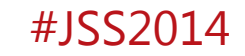